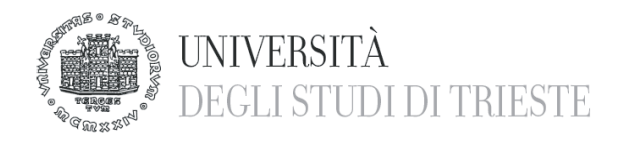

**Dipartimento Universitario Clinico di Scienze mediche, chirurgiche e della salute**

## **PRESENTAZIONI IN POWER POINT PER LE TESI DI LAUREA** alcuni consigli

Le presentazioni in PowerPoint vanno consegnate presso il Dipartimento di Scienze Mediche, Chirurgiche e della Salute – Ospedale di Cattinara, nei giorni e nell'orario comunicato nel sito internet del Corso di Laurea.

- 1.Per la presentazione si utilizzerà un pc dotato di Windows 7 con Microsoft Office 2013
- 2. E' altamente consigliato usare sfondi scuri con scritte chiare; è inoltre consigliato l'utilizzo di sfondi monocromatici; utilizzare come sfondo immagini o disegni va a discapito del colore del testo che dovrà adattarsi ad un colore dello sfondo sempre diverso
- 3.Le presentazioni devono essere in formato*Widescreen 16:9*
- 4.Come carattere si consiglia *Times New Roman* oppure *Arial* in quanto sono fonts standard e riconosciuti da qualsiasi versione di Windows. La grandezza dei caratteri va dal 36 al 44 per i titoli e dal 18 al 26 per il testo.
- 5.Come formato per le immagini, usare preferibilmente il *JPEG*. Per i filmati è consigliato il formato *Windows Media Video WMV* e non devono superare i 10 Mb di peso.

La presentazione va consegnata nel giorno indicato sul sito; se sono presenti dei filmati, si consiglia caldamente di consegnare il giorno prima di quello programmato. Si avrà così tempo sufficiente per risolvere eventuali problemi di visualizzazione.

Presentazioni consegnate il giorno stesso della sessione di laurea, verranno caricate direttamente nel pc dell'aula magna e non verranno provate; per queste presentazioni NON viene garantito il loro corretto funzionamento.

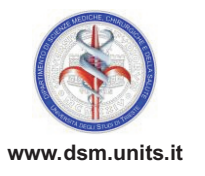